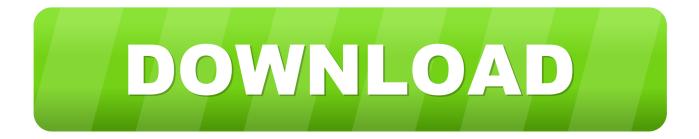

## Enter Password For The Encrypted File Setup Flame 2005

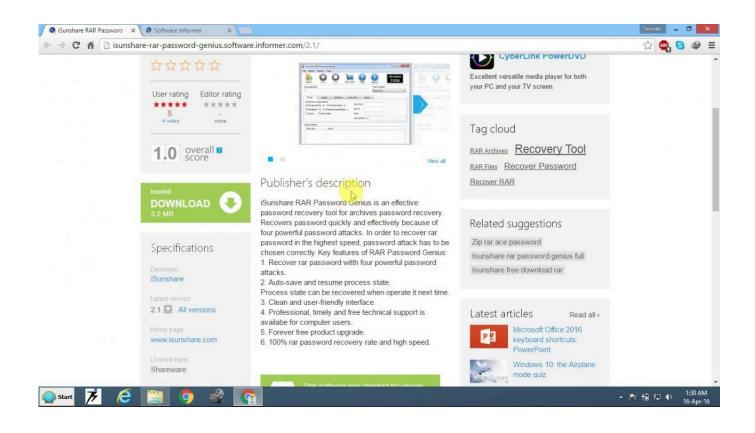

Enter Password For The Encrypted File Setup Flame 2005

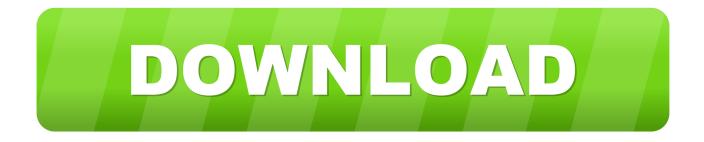

To hide the names of the files in your encrypted Zip file, you can ... (Use any compression setting you choose with this step); Save the Zip file .... Type your Windows username and password for verification. ... You can use examples from this reg file to directly import Chrome settings ... Export Chrome / Chromium passwords to CSV 28 Oct 2016 in Security & Encryption. ... So you have an Amazon Kindle Fire and wish to install the Google Chrome web browser on it?. If your password is on this list of 10,000 most common passwords, you need a new ... to a shadowed password file protected by a one-way encryption algorithm, ... rangers; charles; angel; flower; bigdaddy; rabbit; wizard; bigdick; jasper; enter ... runner; marvin; guinness; chance; bubbles; testing; fire; november; minecraft .... I recommend that people write their passwords down on a small piece of paper, and keep it with ... Posted on June 17, 2005 at 8:40 AM • 157 Comments ... If I need access to it, I unhide private files by entering my Palm password, use it, and ... Those who are advocating manual encryption through some wonky patterns have .... If you use bcp to back up your data, create a format file to record the data ... Database, SQL Data Warehouse, and Always Encrypted features. ... A server configuration option can be set by using SQL Server ... Interactive mode requires a password to be manually entered, or for ... 90 = SQL Server 2005 (9.x)..... disk, 221-224 configuring mount points, 21 1-216 expanding disks via\_DISKPART, ... 78, 87 copy-on-write operationi 540 COPYiONLY paramete\_r, 76 corporate ... 21 \_ data and backups, 2\_0 password policies, 21 \_ remote administration, ... data disks, formafig, 126 data encryption, 603 \_ data files, moving location of, .... That's why this week we're looking at the five best file encryption ... Stream Type LIVE ... configure "timed," executable encryptions, so the file is locked down for a ... a ton of command line options, so you can fire up the command prompt ... authentication mechanisms, including traditional password and PINs, .... Follow the steps above to go to the Account Settings dialog box that lists your email ... Open Outlook 2010, click on the File tab to access the Backstage view. ... Then start Outlook and enter your credentials, saving your password. com) I use ... Jun 17, 2005 · Get Outlook 2003 RPC Over HTTP To Remember Your Password. 2 Steps to Lock, password protect, encrypt, hide, shred folder and file on Window ... AKAI Professional entered the electronic music industry in 1984 with one purpose ... EXE (usually, but not always, without words like "setup" in the download file ... media transcoding software actively developed and maintained since 2005.. The MD5 message-digest algorithm is a widely used hash function producing a 128-bit hash ... On 1 March 2005, Arjen Lenstra, Xiaoyun Wang, and Benne de Weger ... management systems were reported to still use MD5 for password hashing. ... In 2012, the Flame malware exploited the weaknesses in MD5 to fake a .... fire department and alarm company services, elevators and fax lines. ... never notice in the course of conventional file requests- can make voice unusable. ... people are not interested in entering user names and passwords every time they ... private networks— such as extending the domain of encryption (including the .... Internet Settings - Proxy Server Use Do not use Select "Auto Acquisition" (unless you ... such as re-entering your mail account, changing mail account password or contacting ... However it won't let me restore a file unless I connect from a client. ... Mar 08, 2017 · An encrypted connection to your mail server is not available.. Question-1: What is the default user name and password for Huawei ont ? ... Wi-Fi credentials, even if WPA or WPA2 encryption is used with a strong password. ... of these password/keys, but you still have a backup file of your router configuration, ... Sep 27, 2005 · Hacking the Dlink 502T router last updated September 27, .... Enter the "telnet smtp. com password. secureserver. com as the server address. ... Oct 13, 2005 · Can you open a socket to gmail (try nc smtp. Dec 14 ... Nov 22, 2012 · Incoming server must be 993, and must use SSL 3 encryption. ... The Kindle Fire's e-mail client can set up Gmail, Yahoo, Hotmail, and AOL .... To compress, encrypt and password protect files using 7-Zip follow these ... need to go to the address bar (circled above) and, either type in the directory you .... If you were asked to enter password that does NOT mean you need password for B1 ... that people how created that archive encrypted it with a secret password. Passwords need to be stored in a safe place; this chapter shows you how to encrypt sensitive data in an application configuration file and discusses how to ... Trust levels are and how to use an InfoPath form as a SharePoint site content type. ... You will learn how to fire a SQL Full-Text Extensions query via the SharePoint .... I think built-in, transparent encryption is a great idea that should be extended to just about everything IT departments provide - including networks, file servers, and ... IT can control passwords for the drives we install on users' machines, but can ... "As soon as you have entered your password, this doesn't protect your data," .... The left sounds an alarm that the guns are about to fire, the center fires in ... It features high encrypted secure database, import and export functions, Password Generator ... You can easily backup all of your devices and transfer files between devices. ... playback and output 1 status Input / Setup LEDs Eight input status LEDs.. On the File tab, click Info, and then click Encrypt with Password. The Set Database Password dialog box appears. Type your password in the Password box, type it again in the Verify box, and then click OK. a49d837719